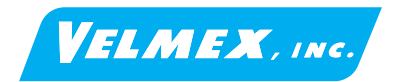

## *VXM-1J Jog / Autoreverse Controller* **Motor Setting (Front Panel)**

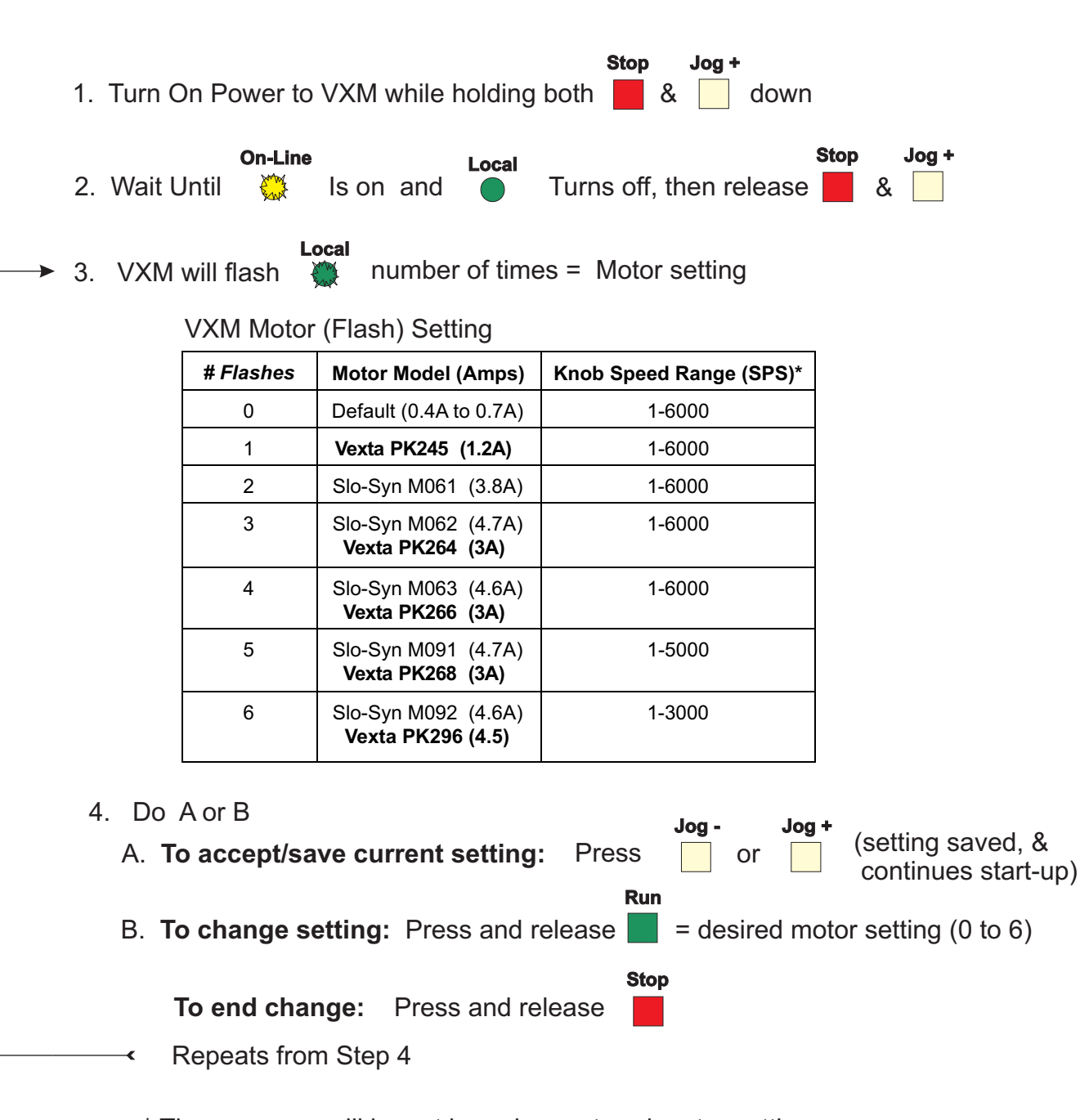

\* These ranges will be set based on entered motor setting. NOTE: Motors may stall at upper speeds under load